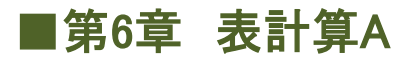

P検合格シリーズ「P検4級ドリル」 ≪Office2013対応 解説書≫

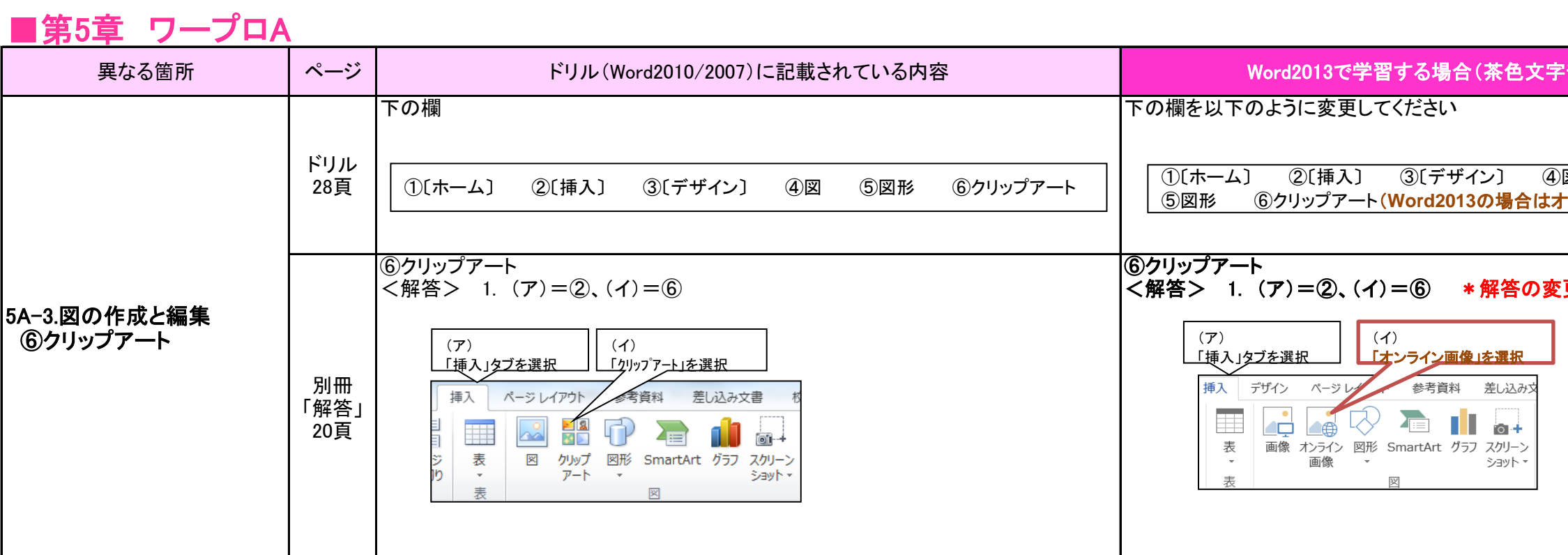

本書は、ご購入いただいた「P検4級ドリル」をWord2013、Excel2013で学習するときのための解説書です。 2013は、2010/2007と画面・操作方法が類似していることから、ドリルの「2010/2007共通」のページを参照していただき、異なる箇所については以下の解説を正誤表のように利用して学習してください。

表計算については、Office2013による変更箇所lはありませんので、全てお手元のドリルで学習できます。 (「Excel 2010/2007共通」のところをご利用ください)

部分がテキストと異なるところです)

**図(Word2013の場合は画像) ついライン画像)** 

更はありません。